### **CORPUTER Cincinnati Commodore** Computer Club

October 15, 2000

### President's page

#### Rampantly Rambling Ruminations

0000

Howdy Fellow Commodore Users!

As most of you are aware, October is the month for our annual swap meet. We decided to do something different this year.

If you remember last year's swap meet, it was during the same time as Cincinnati's Tall Stacks celebration. Not many people showed up for our swap meet. At last month s meeting, a show of hands was asked for, to see if anyone was planning to bring any items for swap. No one raised their hand, so I made a suggestion that we keep the swap meet as planned for those who didn t get a chance to vote, and also have for the first time in years, an October general membership meeting. Since no one objected, it passed with full support. So, if you have items that you wish to swap, bring them to the meeting for all of us to examine, but plan to have a meeting also on October 15th.

On September 23rd, Roger Hoyer and myself attended the Chicago Commodore Expo 2000. I won't go into detail here, but there should be another article from Randy Harris elsewhere in this newsletter. Probably the most remarkable demo I enjoyed watching was the Zip Drive / CMD Hard Drive conversion. It was promised at the beginning of the demo, that it would only take  $\neg$  an hour, and after seeing the tools that were used for this demo, I see why it would only take that long. Someone with no prior experience would have undoubtedly taken longer. Watching Dale Sidebottom and Maurice Randall tackle this project, made it look like a piece of cake.

The other amazing demo was Jeri Ellsworth's presentation of her idea of a modern C64. I believe there was not a single person there that was not awstruck with this demo. The video card she was working on did have an image on a contemporary VGA monitor. This card was sandwiched on a C64! Hopefully Ed will have room in the newsletter to include her article she posted recently on comp.sys.cbm detailing her ideas for this project.

If you wish to see some of the pictures that were taken at this year s expo, just go to the SWRAP website:

http://hometown.aol.com/RGHarris/new s.htm

Was it worth the 5 hour trip? You can ask Roger, what he thought, but I will tell you it was worth it. Rumor has it that there will be another one next year, since this year s expo was such a success.

David Witmer

## ¢¢¢¢¢

Sept 17th 2000 Minutes of Cincinnati Commodore Computer Club

Meeting was opened by President Dave Witmer reminding everyone to sign in , and reminders of the show at Sharonville Ohio Convention Center at the end of this month. Mentioninng as well the Allen County Fairgrounds Shows in Fort Wayne Iindiana on Nov 25th and in Lima Ohio Dec 9th both shows being one day at a cost of 75 / table. And a 2 day show coming up in Bessimere Alabama Dec 2&3 at 80 /table. He asked for the members to be thinking about the future Sharonville Ohio Covnention Center shows of Jan 13 &14 at the costs of \$100.

Newsletter was received late last month ( or handed to a t the meeting) due to the fact that IKE Greer resigned and there were no mailing labels ready in time.

New Buisness cards were printed and available, notice the clubs web address and the logo on the back of each along with officers numbers.

Web page is still at 1.2%

Last months demo we listened to tape of Sid Radio KDVS Davis branch Univ of Calif. during picnic

Steve Winkle has been busy at Radio Shack with 10 hr shifts no time to garden (guess that's why we missed him, Jan, & Jody at the picnic, planting time).

Absentee Treasurers report was simply "got some monies in".

Minutes were read from last month.

Roger Hoyer Publicity, had new lists available for C = and Amiga (nothing new for amiga, but deleted items sold). Received CMD brochures about 1 /month. Brochures from Vintage Computer Line, Ceensible Computers, which bought CPI/Paxton stuff. There were 4 boxes of new (Gene Young.) It was mentioned that Jim Iakes would be interested in the magazines.

Ed Gase said newsletter was ready but no labels. The library is standing as he has been busy with wedding coming up on Friday.

Ike Greer moved to TN leaving no info on data disk, so we are comparing sign in sheet to data base lists we have available. So if you will please verify your correct address on the sign in sheet it will be for all our advantage.

Volunteers are still needed for Sharonville Ohio Convention Center Show Sept 30 & Oct 1st please contact Dave or Roger and let them know which days and hours you will be willing to give them a break. Even if its long enough for them to run to restroom and grab a bite to eat or to exercise their legs a bit. Under new buisness Mr. Parrish announced Novaterm 9.6 repair. Ed said he had it downloaded from Austrailia but not expanded yet.

Old buisness brought up the mention of the swap meet for OCT where a vote was taken and carried that the swap meet this year would be cancelled and a regular meeting would take place. However anyone who brought things to be sold would be welcome.

Demo was of E loadstar & Financial Cookbook

Motion was made, carried and meeting adjorned.

Julie Barr Secretary

\*\*

è

#### Minutes from Cincinnati Commodore Computer meeting August 20th 2000

President David Witmer opened meeting by thanking all who brought food and feelin sorry for the fellow club members on missing out on such tastey treats (leaving plenty for us that did attend). It was announced that the Lansing show would be 2nd to last weekend (23rd) and Hoyer and witmer will be car pooling if anyone needs directions or would like to go with them. The club is currently using 1.2% of space alotted for web page. And Witmer read off the statistics from geocities on those who have visited the site, such as % using netscape, explorer as browsers, How many were using windows 98,95, NT, MAC, and Amiga OS, and

their screeen resolution etc.. To reach the club web page 40% came from unknown source, 22% from original web page addy, 14% from Witmers web page,8% from short cut, 8% from alta vista, 5% from moma.com..

There was a donation per Witmer, I believe that was from Beckman.

Roger Hoyer mentioned sales of 5 C = 1amiga and updated disks were available. And the Amiga lists to other groups giving 3x exposure.

Editor /Librarian had nothing to report. Under new buisness it was announced that Rossiiye Gasson Novaterm was now freeware. Volunteers for computer show in Sharonville were needed weekend of Sept 30 & Oct. 1 . Announcement regarding club swap meet for oct. club meeting. And a reminder of Dayton computerfest Aug 26th & 27 th @ Hara arena \$8 advance \$10 at the door. Meeting was adjorned pending enough officers for quorom. So everyone was left to good food, friendly chats, browsing flower catalogues, flying freesbies, and Master squirt gun operators, toe nail paintings and various other forms of relaxation, seeing how the pool was already drained on such a beautiful summer day. (\*note as of Sept 1st, the pool house there was demolished- in time for new pool and bath house for following season)

Julie Barr Secretary

Cincinnati Commodore Computer Club % Roger Hoyer 31 Potowatomie Trail Milford, Oh 45150

Vext Meeting Sunday October 15, 2000

trom 2 P.M. to 4 P.M.

10

Norwood Bingo Hall 3825 Montgomery Rd. Norwood, OH

Making the world better one bit at a time.

V. PresidentSteve With<br/>SecretarySecretaryJulie BarExitor Pro TemEd GaseTreasurerSki BuchPublicityRoger HarLibrarianEdward GMembershipIke Gee

Club

**Tomputer** 

**Commodore** 

Cincinnati

President

Steve Winkle 1-9 Julie Barr Ed Gase Ski Buchenau Roger Hoyer Edward Gase Ike Geer

**Current Officers** 

**David Witmer** 

868-1344 1-937-783-5559 821-2468 829-0942 683-1022 248-0025 829-0942 752-0512

**DDDD** 

label

address

c.c.c.

# Computer Club

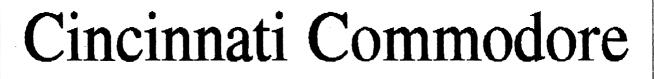